Manual App Numbers
>>>CLICK HERE<<<

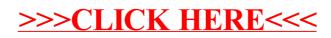